# Category Tracker Field

The field type enables you to assign one or more categories to a tracker item.

The categories that are displayed are the children of one category. This parent category must be identified by its category ID.

## **Options**

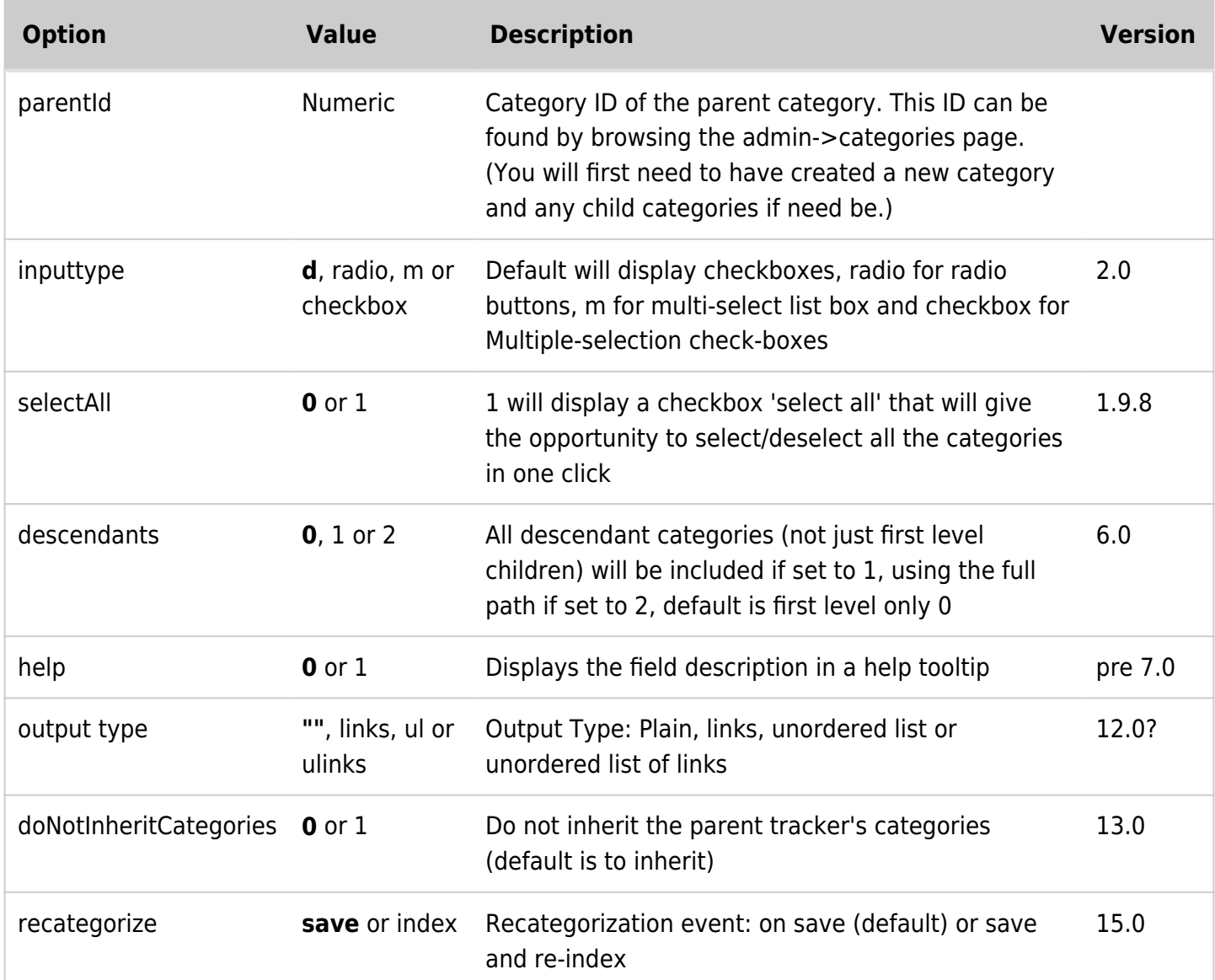

## **Note**

Removing a tracker's category field does not uncategorise the items. This should be done manually before removing the field or using category admin afterwards.

## Old pre 7.x notes

#### $[+]$ Style

The div that contains the selec all button has a class .categSelectAll

### Category Browsing

The main field of the tracker item will be displayed in the categories browsing.